Oracle PDF

https://www.100test.com/kao\_ti2020/220/2021\_2022\_Oracle\_E6\_95 \_BO\_E6\_c67\_220311.htm

SQL Server

 $1$ 

 $R$  and  $R$  and  $R$  and  $R$  and  $R$  and  $R$  and  $R$  and  $R$  and  $R$  and  $R$  and  $R$  and  $R$  and  $R$  and  $R$  and  $R$  and  $R$  and  $R$  and  $R$  and  $R$  and  $R$  and  $R$  and  $R$  and  $R$  and  $R$  and  $R$  and  $R$  and  $R$  and  $R$  a

Oracle  $\sim$ Oracle  $\Box$ SQL for 0update for 6update Oupdate nowait

CREATE TABLE

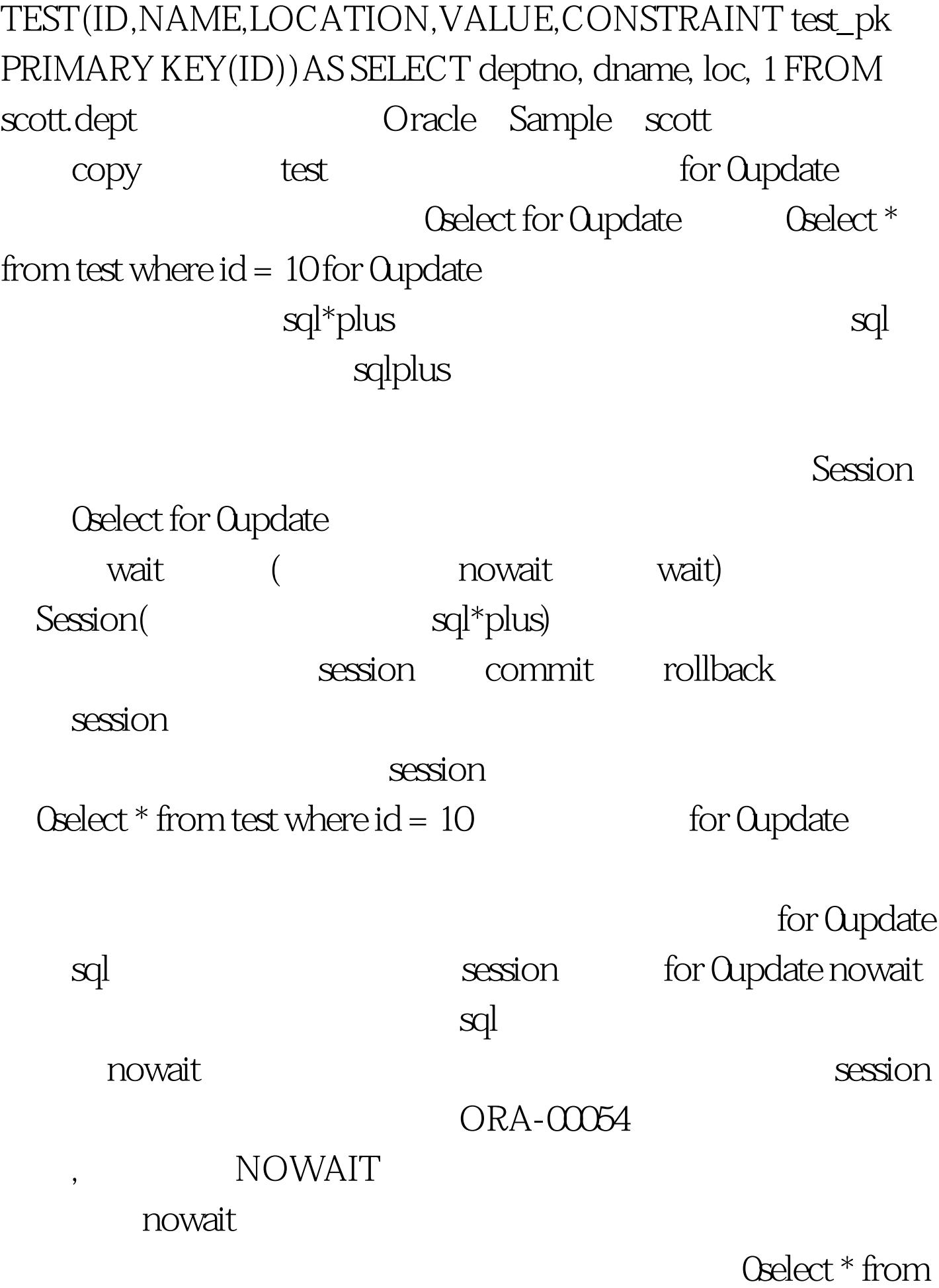

## test where  $id = 10$  for  $0$ update nowait

Session id=10 session  $0$ update test set value=2 where  $id = 10$ Qupdate 0select for Qupdate session 0update Qupdate Qupdate Qupdate commit session and the oracle of the oracle  $\alpha$ Oracle Connection Oracle

> 100Test www.100test.com